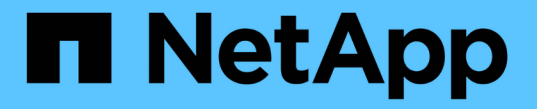

### 내보내기 정책을 사용하여 **NFS** 액세스를 보호합니다 ONTAP 9

NetApp April 24, 2024

This PDF was generated from https://docs.netapp.com/ko-kr/ontap/nfs-config/export-policiesconcept.html on April 24, 2024. Always check docs.netapp.com for the latest.

# 목차

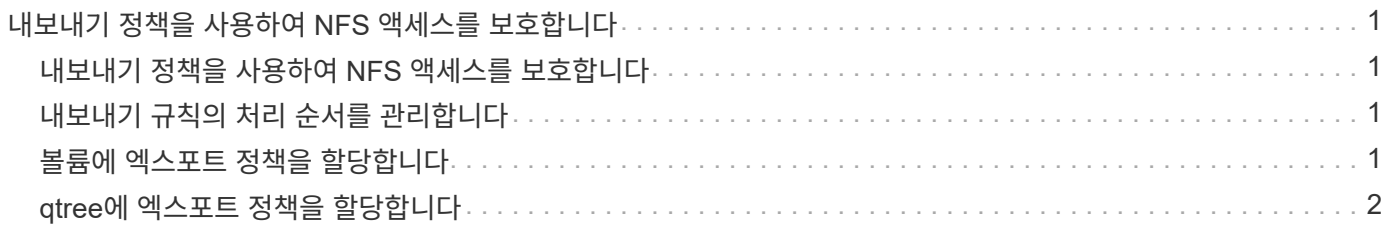

## <span id="page-2-0"></span>내보내기 정책을 사용하여 **NFS** 액세스를 보호합니다

### <span id="page-2-1"></span>내보내기 정책을 사용하여 **NFS** 액세스를 보호합니다

엑스포트 정책을 사용하여 볼륨 또는 qtree에 대한 NFS 액세스를 특정 매개 변수와 일치하는 클라이언트로 제한할 수 있습니다. 새 스토리지를 프로비저닝할 때 기존 정책 및 규칙을 사용하거나, 기존 정책에 규칙을 추가하거나, 새 정책 및 규칙을 생성할 수 있습니다. 내보내기 정책의 구성을 확인할 수도 있습니다

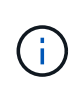

ONTAP 9.3부터 오류 규칙 목록에 규칙 위반을 기록하는 백그라운드 작업으로 내보내기 정책 구성 검사를 활성화할 수 있습니다. 'vserver export-policy config-checker' 명령은 checker를 호출하여 결과를 표시합니다. 이 명령을 사용하면 구성을 확인하고 정책에서 잘못된 규칙을 삭제할 수 있습니다. 명령은 호스트 이름, 넷그룹 및 익명 사용자에 대한 내보내기 구성만 검증합니다.

### <span id="page-2-2"></span>내보내기 규칙의 처리 순서를 관리합니다

'vserver export-policy rule setindex' 명령을 사용하여 기존 엑스포트 규칙의 인덱스 번호를 수동으로 설정할 수 있습니다. 이렇게 하면 ONTAP가 클라이언트 요청에 내보내기 규칙을 적용하는 우선 순위를 지정할 수 있습니다.

이 작업에 대해

새 인덱스 번호가 이미 사용 중인 경우 명령은 지정된 위치에 규칙을 삽입하고 이에 따라 목록의 순서를 다시 지정합니다.

단계

1. 지정된 엑스포트 규칙의 인덱스 번호 수정:

'vserver export-policy rule setindex-vserver\_virtual\_server\_name\_-policyname\_policy\_name\_ ruleindex\_integer\_-newruleindex\_integer\_'

#### 예

다음 명령을 실행하면 VS1 이라는 SVM의 RS1 엑스포트 정책에서 인덱스 번호 3에 있는 엑스포트 규칙의 인덱스 번호가 인덱스 번호 2로 변경됩니다.

vs1::> vserver export-policy rule setindex -vserver vs1 -policyname rs1 -ruleindex 3 -newruleindex 2

## <span id="page-2-3"></span>볼륨에 엑스포트 정책을 할당합니다

SVM에 포함된 각 볼륨은 클라이언트의 볼륨 데이터 액세스 엑스포트 규칙이 포함된 엑스포트 정책과 연결되어야 합니다.

이 작업에 대해

볼륨을 생성할 때 또는 볼륨을 생성한 후 언제든지 엑스포트 정책을 볼륨에 연결할 수 있습니다. 하나의 정책을 여러 볼륨에 연결할 수 있지만 하나의 엑스포트 정책을 볼륨에 연결할 수 있습니다.

단계

1. 볼륨을 생성할 때 엑스포트 정책을 지정하지 않은 경우 볼륨에 엑스포트 정책을 할당합니다.

'volume modify -vserver\_vserver\_name\_-volume\_volume\_name\_-policy\_export\_policy\_name\_'

2. 정책이 볼륨에 할당되었는지 확인합니다.

'volume show-volume\_volume\_name\_-fields policy'입니다

예

다음 명령은 SVM VS1 볼륨 vol1에 엑스포트 정책 NFS\_policy를 할당하고 할당을 확인합니다.

cluster::> volume modify -v1server vs1 -volume vol1 -policy nfs\_policy cluster::>volume show -volume vol -fields policy vserver volume policy ------- ------------ --------------- vs1 vol1 nfs policy

### <span id="page-3-0"></span>**qtree**에 엑스포트 정책을 할당합니다

전체 볼륨을 내보내는 대신, 볼륨에 있는 특정 qtree를 엑스포트하여 클라이언트에서 직접 액세스할 수도 있습니다. 엑스포트 정책을 qtree에 할당하여 qtree를 내보낼 수 있습니다. 새 qtree를 생성하거나 기존 qtree를 수정하여 엑스포트 정책을 할당할 수 있습니다.

필요한 것

엑스포트 정책이 있어야 합니다.

이 작업에 대해

기본적으로 Qtree는 생성 시 별도로 지정하지 않을 경우 포함하는 볼륨의 상위 엑스포트 정책을 상속합니다.

qtree를 생성하거나 qtree를 생성한 후 언제든지 엑스포트 정책을 qtree에 연결할 수 있습니다. 하나의 정책을 여러 qtree와 연결할 수 있지만 하나의 엑스포트 정책을 qtree에 연결할 수 있습니다.

단계

1. Qtree 생성 시 엑스포트 정책을 지정하지 않은 경우 qtree에 엑스포트 정책을 할당하십시오.

'볼륨 qtree modify -vserver\_vserver\_name\_-qtree -path /vol/*volume\_name /qtree\_name-export* -policy\_export\_policy\_name\_'

2. 정책이 qtree에 할당되었는지 확인합니다.

'volume qtree show-qtree\_qtree\_name\_-fields export-policy'

#### 예

다음 명령은 SVM VS1 의 qtree q1에 엑스포트 정책 NFS\_policy를 할당하고 할당을 확인합니다.

cluster::> volume modify -v1server vs1 -qtree-path /vol/vol1/qt1 -policy nfs\_policy cluster::>volume qtree show -volume vol1 -fields export-policy vserver volume qtree export-policy ------- ------ ----- ------------ vs1 data1 qt01 nfs\_policy

Copyright © 2024 NetApp, Inc. All Rights Reserved. 미국에서 인쇄됨 본 문서의 어떠한 부분도 저작권 소유자의 사전 서면 승인 없이는 어떠한 형식이나 수단(복사, 녹음, 녹화 또는 전자 검색 시스템에 저장하는 것을 비롯한 그래픽, 전자적 또는 기계적 방법)으로도 복제될 수 없습니다.

NetApp이 저작권을 가진 자료에 있는 소프트웨어에는 아래의 라이센스와 고지사항이 적용됩니다.

본 소프트웨어는 NetApp에 의해 '있는 그대로' 제공되며 상품성 및 특정 목적에의 적합성에 대한 명시적 또는 묵시적 보증을 포함하여(이에 제한되지 않음) 어떠한 보증도 하지 않습니다. NetApp은 대체품 또는 대체 서비스의 조달, 사용 불능, 데이터 손실, 이익 손실, 영업 중단을 포함하여(이에 국한되지 않음), 이 소프트웨어의 사용으로 인해 발생하는 모든 직접 및 간접 손해, 우발적 손해, 특별 손해, 징벌적 손해, 결과적 손해의 발생에 대하여 그 발생 이유, 책임론, 계약 여부, 엄격한 책임, 불법 행위(과실 또는 그렇지 않은 경우)와 관계없이 어떠한 책임도 지지 않으며, 이와 같은 손실의 발생 가능성이 통지되었다 하더라도 마찬가지입니다.

NetApp은 본 문서에 설명된 제품을 언제든지 예고 없이 변경할 권리를 보유합니다. NetApp은 NetApp의 명시적인 서면 동의를 받은 경우를 제외하고 본 문서에 설명된 제품을 사용하여 발생하는 어떠한 문제에도 책임을 지지 않습니다. 본 제품의 사용 또는 구매의 경우 NetApp에서는 어떠한 특허권, 상표권 또는 기타 지적 재산권이 적용되는 라이센스도 제공하지 않습니다.

본 설명서에 설명된 제품은 하나 이상의 미국 특허, 해외 특허 또는 출원 중인 특허로 보호됩니다.

제한적 권리 표시: 정부에 의한 사용, 복제 또는 공개에는 DFARS 252.227-7013(2014년 2월) 및 FAR 52.227- 19(2007년 12월)의 기술 데이터-비상업적 품목에 대한 권리(Rights in Technical Data -Noncommercial Items) 조항의 하위 조항 (b)(3)에 설명된 제한사항이 적용됩니다.

여기에 포함된 데이터는 상업용 제품 및/또는 상업용 서비스(FAR 2.101에 정의)에 해당하며 NetApp, Inc.의 독점 자산입니다. 본 계약에 따라 제공되는 모든 NetApp 기술 데이터 및 컴퓨터 소프트웨어는 본질적으로 상업용이며 개인 비용만으로 개발되었습니다. 미국 정부는 데이터가 제공된 미국 계약과 관련하여 해당 계약을 지원하는 데에만 데이터에 대한 전 세계적으로 비독점적이고 양도할 수 없으며 재사용이 불가능하며 취소 불가능한 라이센스를 제한적으로 가집니다. 여기에 제공된 경우를 제외하고 NetApp, Inc.의 사전 서면 승인 없이는 이 데이터를 사용, 공개, 재생산, 수정, 수행 또는 표시할 수 없습니다. 미국 국방부에 대한 정부 라이센스는 DFARS 조항 252.227-7015(b)(2014년 2월)에 명시된 권한으로 제한됩니다.

#### 상표 정보

NETAPP, NETAPP 로고 및 <http://www.netapp.com/TM>에 나열된 마크는 NetApp, Inc.의 상표입니다. 기타 회사 및 제품 이름은 해당 소유자의 상표일 수 있습니다.